## **Zpravodaj č. 5 3. KLM D 2019/2020**

## *Stručné výsledky 5. kola*

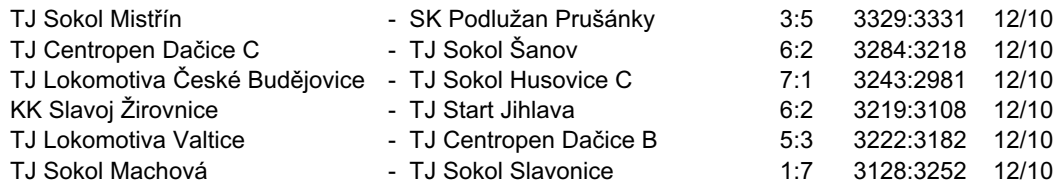

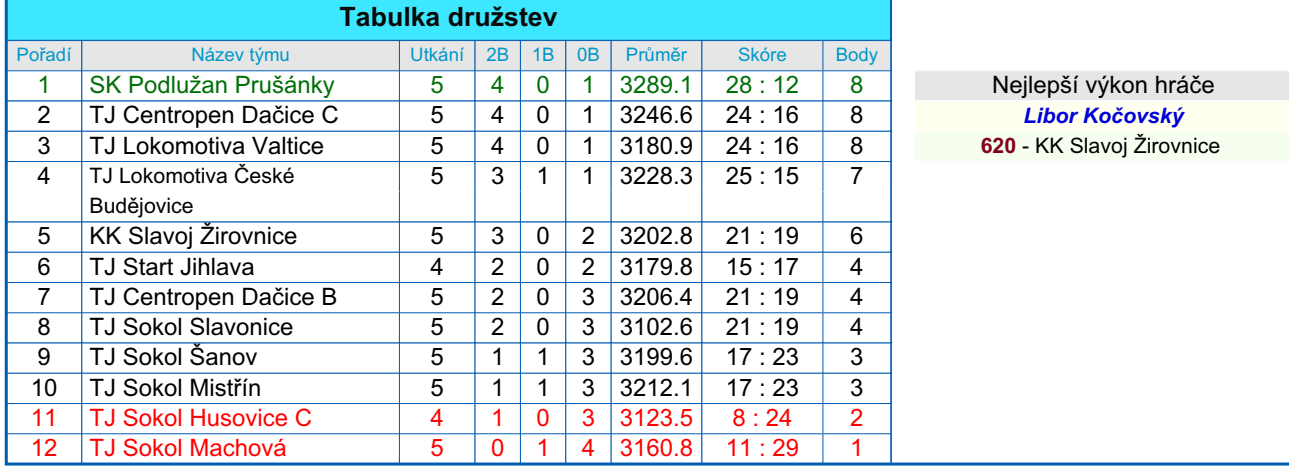

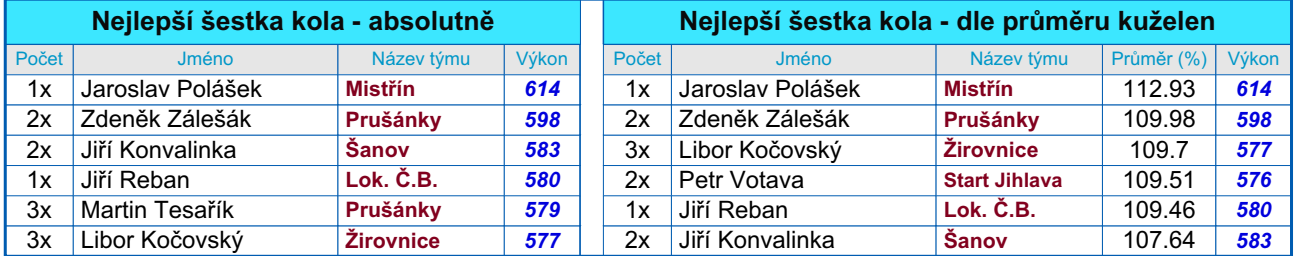

## *Podrobné výsledky 5. kola:*

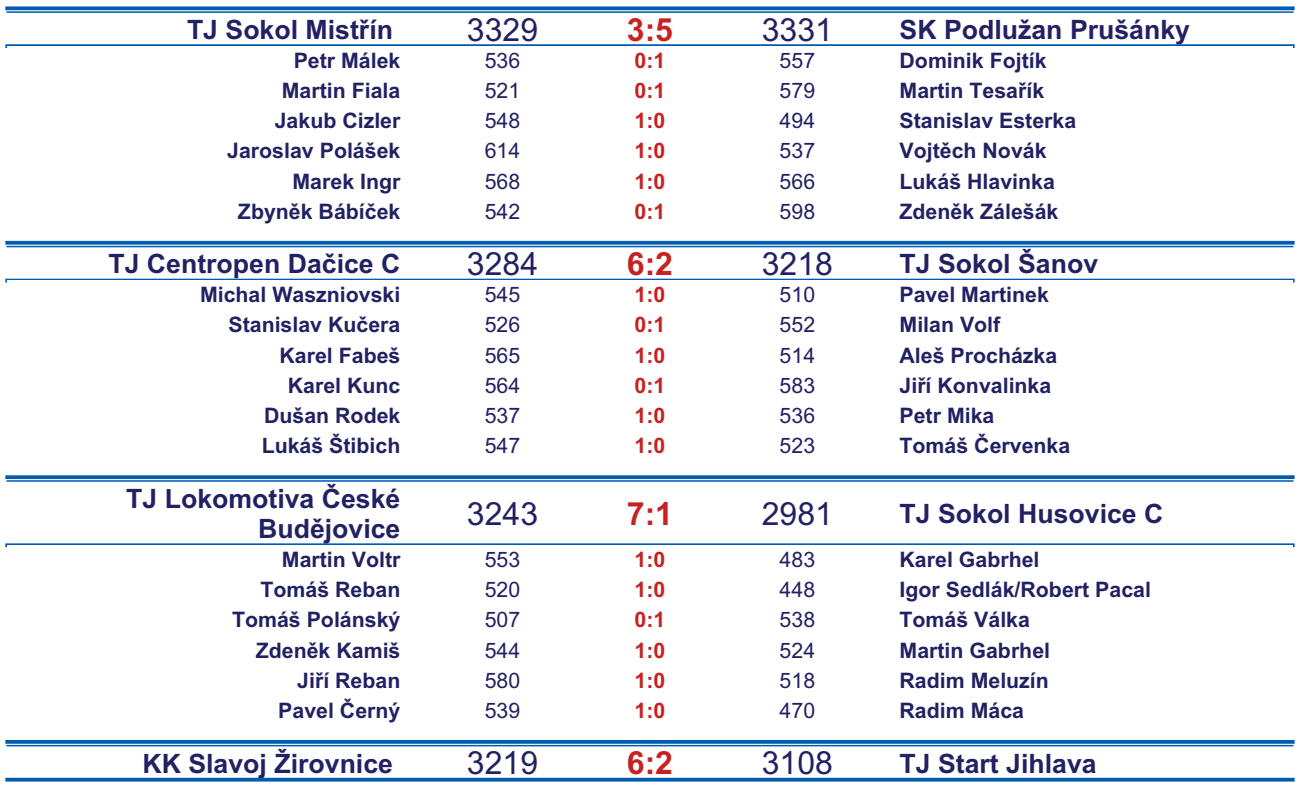

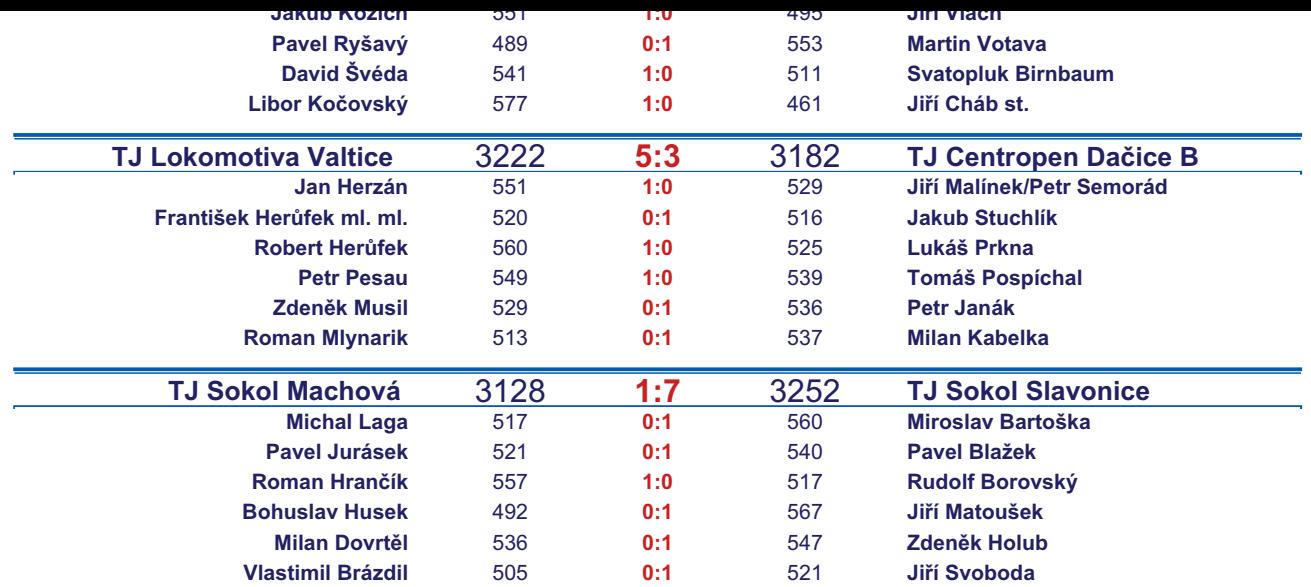

*Starty mimo soupisku:* **1. start:** *Svatopluk Birnbaum -* **TJ Start Jihlava** ; **1. start:** *Pavel Martinek -* **TJ Sokol Šanov** ; **1. start:** *Lukáš Štibich -* **TJ Centropen Dačice C**; **2. start:** *Robert Pacal -* **TJ Sokol Husovice C**; **2. start:** *Rudolf Borovský -* **TJ Sokol Slavonice**; **2. start:** *Marek Ingr -* **TJ Sokol Mistřín** ; **2. start:** *Karel Kunc -* **TJ Centropen Dačice C**; **3. start:** *Jiří Cháb st. -* **TJ Start Jihlava** ; **4. start:** *Michal Waszniovski -* **TJ Centropen Dačice C**;

## *Tabulka hráčů po 5. kole*

Tabulku všech hráčů (bez ohledu na počet startů) včetně průměrů odehraných kuželen naleznete ve statistikách na http://kuzelky.com

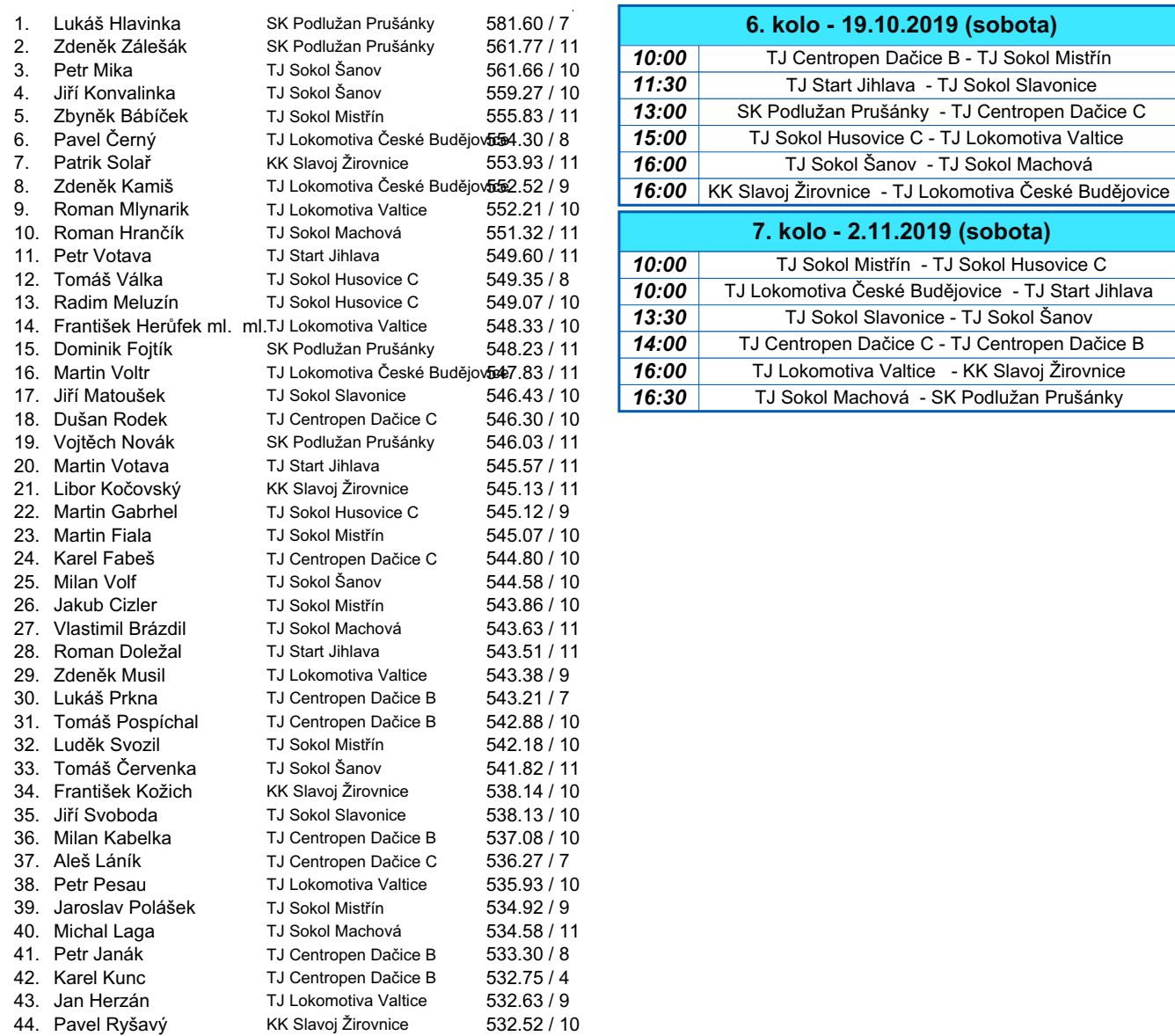

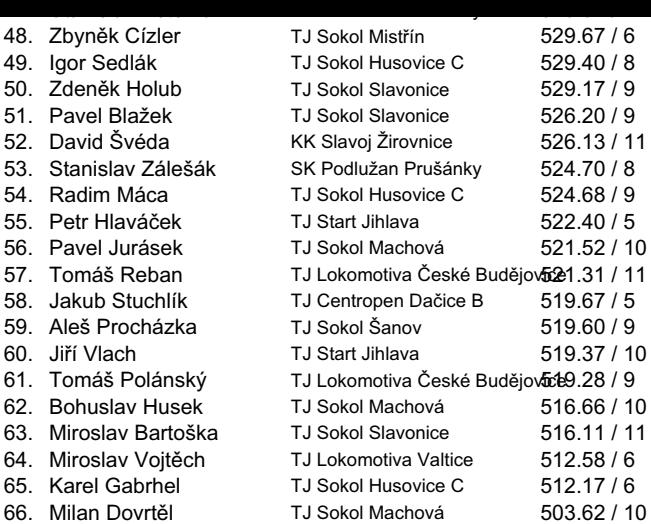